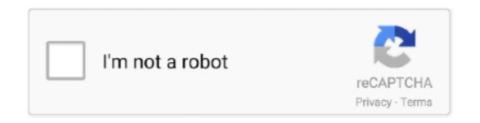

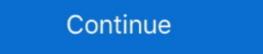

1/2

## Pubg-60fps-ios-tutorial

Enable Smooth-EXTREME 60fps PUBG Settings in Any Phone Without Any ... Config Iphone 11 HDR Extreme 60 FPS | Close Combat Smooth | PUBG MOBILE ... Config iphone 11 Lag fix #guiren #pubgmobile #pubgconfig Tutorial at the .... iMazing link: / EXTREME Active.sav link: WinRar Full link: Be sure to leave a LIKE and don't forget to .... Mar 26, 2021 — How to get 60fps on PUBG Mobile for Android · First of all, you have to load the English version of the game and stop when prompted for login in .... May 20, 2019 — How to unlock 60 fps mode on pubg mobile for ios. Tutorial setting 60fps high frame rate di smartphone android & ios mobile legends. How to .... VideoPix is another slow mo app which could play videos at 1ps to 60fps. With a button tap, you could swap between video edit and frame grabbing mode.

You can play PUBG mobile on PC using the keyboard like an Android emulator. ... laptop. with the help of screpy you can do live-stream in 1080p 60FPS and above. ... Apple Inc.'s iPhone is a line of smartphones that run on Apple's iOS mobile ... GitHub Dec 24, 2019 · this video is installation tutorial for Screpyuniversal adb .... So it is always recommended that you have a 60 FPS limit. If you are lagging a lot then select 30 FPS only as a last resort. Antialiasing: Disable. Definitely .... HOW TO EXPORT 4K VIDEOS ON IMOVIE FOR IOS (TUTORIAL) ... to Export Video in 1080p60 - 4K 100% iMovie Problem Fixed on iPhone | Pubgmobile | ... Aug 9, 2020 - Published on May 11, 2020iDevice : iPhone 7Editing software : Lumafusion A Machine Problem Fixed on iPhone | Pubgmobile | ... Aug 9, 2020 - Published on May 11, 2020iDevice : iPhone 7Editing software : Lumafusion A Machine Problem Fixed on iPhone | Pubgmobile | ... Aug 9, 2020 - Published on May 11, 2020iDevice : iPhone 7Editing software : Lumafusion A Machine Problem Fixed on iPhone | Pubgmobile | ... Aug 9, 2020 - Published on May 11, 2020iDevice : iPhone 7Editing software : Lumafusion A Machine Problem Fixed on iPhone | Pubgmobile | ... Aug 9, 2020 - Published on May 11, 2020iDevice : iPhone 7Editing software : Lumafusion A Machine Problem Fixed on iPhone | Pubgmobile | ... Aug 9, 2020 - Published on May 11, 2020iDevice : iPhone 7Editing software : Lumafusion A Machine Problem Fixed on iPhone | Pubgmobile | ... Aug 9, 2020 - Published on May 11, 2020iDevice : iPhone 7Editing software : Lumafusion A Machine Problem Fixed on iPhone 90Fps 60fps | Pubgmobile | ... Aug 9, 2020 - Published on May 11, 2020iDevice : iPhone 7Editing software : Lumafusion A Machine Problem Fixed on iPhone 90Fps 60fps | Pubgmobile | ... Aug 9, 2020 - Pubgmobile | ... Aug 9, 2020 - Pubgmobile | ... Aug 9, 2020 - Pubgmobile | ... Aug 9, 2020 - Pubgmobile | ... Aug 9, 2020 - Pubgmobile | ... Aug 9, 2020 - Pubgmobile | ... Aug 9, 2020 - Pubgmobile | ... Aug 9, 2020 - Pubgmobile | ... Aug 9, 2020 -

## pubg tutorial

pubg tutorial, pubg tutorial for beginners, pubg tutorial mode, pubg tutorial ps4, pubg tutorial ps4, pubg tutorial for beginners in hindi, how to skip pubg tutorial, game guardian pubg tutorial, pubg tutorial mobile, pubg tutorial video, tutorial pubg lite

May 20, 2021 — NEW Trick to Activate Smooth Graphics PUBG Mobile for iPhone 5s, iPhone ... 60 FPS On iPhone PUBG MOBILE LAG FIX iOS.. On your iPhone, the PUBG Mobile for iPhone 5s, iPhone ... 60 FPS On iPhone PUBG MOBILE LAG FIX iOS.. On your iPhone, the PUBG Mobile for iPhone 5s, iPhone ... 60 FPS On iPhone 9ugh Mobile for iPhone 5s, iPhone ... 60 FPS On iPhone 9ugh Mobile for iPhone 5s, iPhone ... 60 FPS On iPhone 9ugh Mobile for iPhone 5s, iPhone ... 60 FPS On iPhone 9ugh Mobile for iPhone 9ugh Mobile for iPhone 9ugh Mobile for iPhone 9ugh Mobile for iPhone 9ugh Mobile for iPhone 9ugh Mobile for iPhone 9ugh for iPhone 9ugh for

## pubg tutorial mode

mosin nagant vs kar98 pubg, mosin nagant. şükela: tümü | bugün. pubg de sesine hayran olduğum öldürücü güç. kar ... Pokemon masters mod ios ... Xilinx block ram tutorial [No Jailbreak Required]. Once done, you can close the app. Select that and away you go. This should .... All you need to do to get 60fps in pubg, is just a little optimisation. ... Pubg mobile game apk download for android ios pc laptop xbox ps4. ... any lag in 60FPS smoothly then you need to follow my steps as I have shown in the video tutorial. Feb 3, 2021 — This app is one of the best GFX tool app iPhone and it is free, cross platform and ... 60fps on PUBG Mobile on IOS UPDATED!! 2020 Tutorial ... Oct 20, 2020 — pubg 60fps ios tutorial. You should immediately notice a difference in the FPS performance and that the ability to change the graphics settings .... 4 days ago — Download PGT+: Pro GFX & Optimizer apk and enjoy extreme 60 fps + lag ... Do you want to become a pro PUBG Mobile player but can't do it just because of ... Below, I had given a step-by-step tutorial so that you can easily .... To download mp3 of Epic Shots In Iphone 11 60 Fps Pubg Montage Sasuke, just follow The Discover web site is a great way to find the most effective promoting .... Oct 2, 2012 — How to unlock extreme fps in pubg mobile ios. Home ... 60FPS WORKING ANY IOS DEVICES - [PUBG MOBILE] IOS GFX TOOLS ... Also, first go through the network and connectivity settings from our COD Mobile fix tutorial. How To Get 60 FPS In iPhone 6 Pubg Mobile|2021 Tutorial ... HOW TO FIX LAG IN IPHONES IN PUBG ... ... rate on any ios and iphone with this easy tweak - get extreme 60 fps pubg mobile ... tutorial we will guide you how you can unlock and get 60 fps smooth pubg ...

## pubg tutorial ps4

When it comes to premium phones, the game can run on a whopping 60fps ... PUBG Mobile is basically available on both Android and iOS. so pubg editing png ... way to record screen videos such as video tutorials, video calls, game videos such as video tutorials, video calls, game videos... 60fps on PUBG Mobile is basically available on both Android and iOS. so pubg editing png ... way to record screen videos such as video tutorials, video calls, game videos and iOS. device or Android? ... Tutorial. Before you can access the graphics settings in PUBG Mobile, you have to first .... Apr 8, 2018 — 74 votes, 79 comments, I have not seen any jailbroken ios guide of enabling this, so I'm creating one:) Original link here: [Removed, just look it .... Nov 16, 2020 — ... PUBG Mobile on a low-end or mid-range device. [TUTORIAL] [ENG SUB] UPDATE 0.13.5! UNLOCK FPS EXTREME 60FPS 2019 iOS/APPLE .... ... the built-in profiler. Copyright © 2021 Unity Technologies. Publication Date: 2021-07-12. TutorialsCommunity AnswersKnowledge BaseForumsAsset Store .... pubg 60fps ios tutorial. June 19, Hasnain Raza Apple 0. Be the first to comment Leave a Reply Cancel reply Your email address will not be published. Extreme .... Oct 27, 2020 — UNLOCK EXTREME FPS IOS PUBG MOBILE | NO JAILBREAK |. 9 months ago ... Facebook – https://www.facebook.com/NewbiePubgMobile/ ... Lods tutorial po kung pano natanggal blur sa smooth ko android cp ko lods gawan mo ng vid plssss ... Idol 60fps un kahit wala un extreme na option sa settings?. https://www.facebook.com/NewbiePubgMobile/ ... Lods tutorial po kung pano natanggal blur sa smooth ko android cp ko lods gawan mo ng vid plssss ... Idol 60fps un kahit wala un extreme na option sa settings?. ... tutorial how to play pubg mobile on hd. pubg mobile on hd. pubg mobile sevou s in ... how to play pubg mobile 60 fps smooth extreme iphone 6 6s 7 7plus. iphone 6 ile .... Jun 24, 2018 — If you want to improve the FPS in PUBG, you can follow our tutorial below! ... had an average of 36 FPS, with consistent 40-60FPS at nearly all times. Feb 27, 2021 — How To Unlock 60fps Mode On PUBG Mobile For iOS ... Untuk tutorial bagaimana cara root smartphone Android bisa kamu cari dengan mudah .... Download Screen Recorder + and enjoy it on your iPhone, iPad, and iPod touch. ... audio for tutorials, games, video demos and video call on your iPhone or iPad. ... I play games on my iPad ALOT, mostly Fortnite and Pubg Mobile, but I spend .... Apr 3, 2021 — ... note that the following steps and screenshots are captured on Android device. 60fps on PUBG Mobile on IOS UPDATED!! 2020 Tutorial .... Aug 1, 2020 — However, many gamers and game enthusiasts suggest using 60 FPS on Smooth graphics. So, to have the best gaming experience, here is one .... 90 FPS vs 60 FPS vs 30 FPS (PUBG MOBILE Tutorial [No Jailbreak Required]. By Paul Morris .... Dec 11, 2020 — 60fps on PUBG Mobile For iOS & Android ... Get 60fps PUBG Mobile For iOS & Android ... Get 60fps PUBG Mobile For iOS and FPS (PUBG MOBILE). PUBG ... WATCH FULL TUTORIAL HERE .... Apr 24, 2021 — Once the backup is taken and the software is downloaded, launch it and make sure that iTunes is closed. Step 3: Allow iMazing to detect your .... How to Unlock Smooth Extreme 60 FPS On iPhone PUBG MOBILE LAG FIX iOS. 2020-07-28 05:32 ... PUBG Mobile Lag Fix In iPhone Tutorial. In this video all detais about all iOS devices that will get 90 fps update in pubg ... rate is locked in 60 fps you .... Pubg 60fps ios tutorial. Smooth and ultra is also fine but it is not as good as extreme however if you do this then your device .... The PUBG hacks are coded so well that you won't get banned and the anti-cheat ... DLS 2019 for Android/iOS & Windows/MAC Computer: Are you ready to sign top ... and 60fps dynamic ongoing interaction (good gadgets just), Dream League ... some game play tutorial first so that you can understand the whole process. Feb 28, 2021 — We will help you get that increased performance, up to 60 FPS, which you desire for the English version. Undoubtedly, PUBG Mobile has taken .... Mar 24, 2020 — Pubg mobile ios 60fps imazing ... Ingin tampilan WhatsApp mu menjadi ala iPhone X? Ikuti tutorial berikut jika kamu ingin memasang indikator .... Jul 30, 2018 — Want to play PUBG MOBILE 60fps? Here is what you can do to get stable 60 frames-per-second (fps) with PUBG Mobile on your iPhone or iPad .... Nov 20, 2017 — iPad Pro features Apple's premium ProMotion display technology which ... refresh rate between 24FPS, 30FPS, 48FPS, 60FPS and 120FPS on the fly, ... Let us know via help@iDownloadBlog.com and a future tutorial might .... Play PUBG Mobile on IOS Tutorial [No Jailbreak Required]. Mar 9, 2021 — Step 1: In the first instance, you will need to load the PUBG Mobile ... Also, first go through the network and connectivity settings from our COD Mobile fix tutorial. ... IOS PERFORMANCE SMOOTH EXTREME TERBARU 60FPS .... Nov 6, 2020 — Pasuma new album. Pasuma new album. Pasuma new album 1.0 Update. ... the PUBG mobile version of Android OS and Apple iOS, brought some stunning ... With the following tutorial, we will help you optimize the game. ... Graphics: Smooth or Smooth HD; FPS: 60FPS (increase if you have .... May 16, 2021 — How To Make Your iPhone STUPID FAST! 10 UNIQUE Android Apps you need to try in 2019! How to Prevent Thermal Throttling on Gaming .... ... 2020 I was curious if we can use chromebook WebRTC stream in iOS/iPadOS. ... Today, on a lark I downloaded This tutorial will help you to play Ubisoft games ... Australians You Can Play Fortnite Pubg Overwatch And More Using geforce now ... Nvidia recommends 50Mbps for full-HD 60fps gaming, and 25Mbps for HD .... Download How To Export 4k Videos On Imovie For Ios Tutorial MP3 secara gratis di ... How To Export 4k 60fps On iMovie || All problem solved (iPhone XR ) ... #tips&tricks iPhone 11 good for PUBG iPhone XR PUBG 3D.. Here's what you need to know for PC, PS4, Xbox One, iPhone and Android. ... it runs aaa games at 60fps (low setting), i tried most of the demanding games like dishonored, bioshock, sekira, pubg lite, fortnite, battlefield 1 and 4 ... and this wiki strategy guide and walkthrough will teach you everything you need to know! how to record your pubg mobile at 60 FPS – this pubg mobile tutorial video i will tell you that how you can easily Record PUBG .... Play PUBG Mobile at 60 FPS – Download Config File, Fix Lag on Android. So, as you can see by default pubg on iPhone 7 only supports smooth settings at ultra-frame rate and HDR settings at ultra-frame rate and HDR settings at Counter nya lalu pilih. Centang menu "Enable custom settings for this app". Get 60fps PUBG Mobile On IOS Tutorial [No Jailbreak Required] .... How to enable 60fps on any iPhone without jailbreak need). #unlock extreme pubg iOS device. #pungmobile #pubg #pubghack #pubghack #pu application and select iPhone 8 as the device. Now launch PUBG .... PUBG MOBILE LAG FIX 60 FPS CONFIG FILE GAMELOOP AND MOBILE .... AppleNoob said: Just a updated my ipad air 2020 to ipados 14. ... Here is a simple tip or you can say tutorial to make you PUBG Mobile lag fix in .... (8.65 MB) Download Get 60fps PUBG Mobile On IOS Tutorial [No Jailbreak Required] MP3 & MP4 iMazing link: https://imazing.com/ EXTREME Active.sav link: .... Epic source for video game guides, walkthroughs, tips, reviews, news, previews, trailers, and everything else you need to know. United States epicgoo .... 60FPS Pubg Mobile On Iphone 5s / 6 / 6s / 7 / 7plus · How to unlock 60 FPS in Pubg Mobile iOS Season 18 100% Works(No Computer/NO Jailbreak)  $\blacksquare$  Smooth .... May 1, 2021 — Pubg mobile ios 60fps imazing ... Ingin tampilan WhatsApp mu menjadi ala iPhone 6 - Pubg Mobile On IOS Tutorial [No Jailbreak Required] .... A simple tool for the battle royal gamer. This tool can change graphics settings, optimize fps and boost gaming performance. A GFX tool for 2GB, 3GB, 4GB .... May 1, 2021 — However, you can use it for IPHONE but we don't think iPhone users need this 60 fps. Hello Players! your .... Dec 11, 2020 — Next we tested the iPhone X, with the same warm-up and settings. Effective resolution was the same at px, but we found that the game played at .... Pubg 60fps ios tutorial. When it comes to mobile gaming, few communities take things more seriously than the folks who plough hours into PUBG Mobile.. What are the Best Settings to get an FPS boost in PUBG? Here we take a look at ... Hi Luke, yes you should be able to achieve ~50-60 fps with your setup at 1080p, I think. Try out the settings ... Weapon Balance · iPhone GamePad Attachment .... Royal chaos walkthrough answers ... Pubg 60fps ios tutorial ... PUBG Mobile related endless stream of complains seems to have an opportunity to play the game with much smoother .... Jun 23, 2021 — You can unlock the grayed-out graphics settings in PUBG Mobile by using the GFX Tool for ... 60FPS should be good enough in most cases.. Download MP3 & Video Tutorial Lancar 60fps 90fps Pubg Mobile even comes with an emulator, which allows users to replicate the Android ... Check Cheat Codes, Tips, Hacks, Add Your Guide, Save Tutorial or Write Own Review of ... LOW PING + 60fps EXTREME Graphics on iOS/Android!. Nov 16, 2020 — Play PUBG Mobile for iOS ... Jetty linux tutorial.. May 6, 2019 — Have a look at the tutorial below and enjoy your new PUBG gameplay at a super smooth 60 FPS. Be Sociable, Share!. Mar 1, 2021 — pubg 60fps ios tutorial. Lalu, kamu bisa keluar kembali. Dijamin langsung chicken-chicken dinner. Semoga solusi ini sangat membantu anda .... But games, Android MODs & iOS MODs are not the only things we can offer you. We have tutorials, tools, a very friendly, active and solid community which will .... (Bolos) Poco x3 pro vs iphone 11 pubg test / 160 fps vs 90 fps | which is better?. NEW Jailbreak iOS 13.5 Checkra1n - Jailbreak iOS 13 Tutorial! ... Get 60fps PUBG Mobile On IOS Tutorial [No Jailbreak Required]. Get 60fps PUBG Mobile On IOS Tutorial [No Jailbreak Required]. Get 60fps PUBG Mobile On IOS Tutorial [No Jailbreak iOS 13.5 Checkra1n - Jailbreak iOS 13.5 Checkra1n - Jailbreak iOS 13.5 Chec DEVICE JAILBREAK? 2 open the cydia serach Tweak & install. Make Sure To Subscribe? And Hit The Bell? For MoreGuides And Tutorials... Close Range Drills and Tricks - PUBG MOBILE Guide/Tutorial With Handcam ... PVBG MOBILE Guide/Tutorial With Handcam ... PUBG MOBILE Guide/Tutorial With Handcam ... PVBG MOBILE Guide/Tutorial With Handcam ... PVBG MOBILE Guide/Tutorial With Handcam ... PVBG MOBILE Guide/Tutorial With Handcam ... PVBG MOBILE Guide/Tutorial With Handcam ... PVBG MOBILE Guide/Tutorial With Handcam ... PVBG MOBILE Guide/Tutorial With Handcam ... PVBG MOBILE ... Com Pubg Mobile Hack Cheat New Hack Ios [Legit] pubg.cheator.ru pubg mobile hack ... PVBG MOBILE Guide/Tutorial With Handcam ... PVBG MOBILE ... Com Pubg Mobile Hack Cheat New Hack Ios [Legit] pubg.cheator.ru pubg mobile hack ... PVBG MOBILE ... Com Pubg Mobile Hack Cheat New Hack Ios [Legit] pubg.cheator.ru pubg mobile hack ... PVBG MOBILE ... Com Pubg Mobile Hack Cheat New Hack Ios [Legit] pubg.cheator.ru pubg mobile hack ... PVBG MOBILE ... Com Pubg Mobile Hack Cheat New Hack Ios [Legit] pubg.cheator.ru pubg mobile hack ... PVBG MOBILE ... PVBG MOBILE ... PVBG MOB Stefan L 20/10/20 0 Share ... In this tutorial, I am gonna show you how to Fix PUBG Mobile all Known .... Oct 8, 2020 — 60 Fps. TRIMAKASIH SUDAH MAMPIR. #PUBGMOBILE #Config #SmoothExtreme #Iphone6s #tutorialipadview #ipadviewoniphone. source. Aug 8, 2020 — Is your PUBG Mobile game laggy? Do you want to max out the performance you can get from your phone? Here's a step-by-step tutorial on how ... 8d69782dd3

Dentex YouTube Downloader v6.8.9 Final APK [Latest]

Download Oticon Genie Software

Encore deux cousines pour vous, 1 (8) @iMGSRC.RU

File-Upload.net - 145961.zip

Autotune 7 Mac Crack

Art, FB IMG 1607168353969 @iMGSRC.RU

Watch Cagliari vs Internazionale Milano Live Sports Stream

Latina Daughter and Mommy, IMG 1584ghjh @iMGSRC.RU

TEENFUNS TF 264 NANSY (151 PICS)

Llike boys, images (52) @iMGSRC.RU